# **Imperial College** London

## **Autograding Excel spreadsheets: An alternative method of assessment**

**Moira Sarsfield and Steve Cook Department of Life Sciences, Faculty of Natural Sciences, Imperial College London.** 

In the first year of the biology degree stream at Imperial we now use three different The autograding process was developed by Dr Steve Cook, and it works as follows:<br>forms of assessment for practical classes: forms of assessment for practical classes:

- 
- autograding using Excel spreadsheets; and
- traditionally marked write-ups, usually prepared by the student in Word.
- online quizzes in Blackboard; **the end of the calculations** of template can include calculations, graphs, MCQs, short answer questions, and more.
	- They complete the spreadsheet, following the instructions given in the practical schedule (B) and on the spreadsheet itself and upload the completed version into the Blackboard assignment dropbox.
	- The tutor constructs a model answer file (C), which includes information on the correct answers. These may be simple comparisons, Excel calculations based meaning many more papers to mark; on data in the spreadsheet or regexes. General feedback and scores for correct answers are also included in this file.

The drivers for the introduction of the new assessment methods were:

- to deal with increasing numbers from 110 to 220 students per class –<br>meaning many more papers to mark;
- to improve the quality of feedback, making it more extensive, more consistent correct answers are also included in this file

## ABSTRACT THE AUTOGRADING PROCESS

- All of the completed spreadsheets are downloaded from Blackboard in ZIP format format.
- ï A Perl script grades all the spreadsheets in the ZIP file by comparing the data A Perl script grades all the spreadsheets in the ZIP file by comparing the data with the model answer.
- Marks and feedback are inserted automatically into a copy of each student's spreadsheet (D), which is renamed with their username.
- A gradebook is prepared (E) showing overall results from all students.
- Results are returned via Blackboard: general feedback (F), individual grade and link to individual marked spreadsheet including feedback.

and more quickly delivered and more quickly delivered.

This poster describes the autograding method which is particularly useful for This poster describes the autograding method which is particularly useful for assessing the ability of first year students to analyse and present data from practical classes

The autograding process is described, and examples are presented to highlight spreadsheet (D), which is renamed with their username educational and technical features. Extensions and alternative uses of autograding are discussed, and details are provided on the reactions of staff and students to this new assessment method.

### The gradebook collates details of *h k d f h the marks and answers for each student.*

## EXTENSIONS AND ALTERNATIVE USES EXTENSIONS AND ALTERNATIVE USES

spreadsheets to paper write-ups. The reasons given for this preference were:

**Paragraph answers** The autograding system can also be used to assess A survey of first year students showed that 90% preferred autograding Paragraph answers The autograding system can also be used to assess **A** survey of first year students showed that 90% preferred autograding<br>paragraph answers which are manually marked. In this case, the marker gives a spre mark and feedback for each paragraph answer within the gradebook and then this information is copied back into each student's spreadsheet. Markers comment that this improves the consistency of their marking, as they can cross-check marks, and that they can easily provide more extensive feedback for each student, as text fields are automatically completed within Excel are automatically completed within Excel.

Peer review Spreadsheets were used on the Biochemistry degree stream to gather The only negative comment made was of 'harshness' (20% of respondents). peer review grades and comments on poster presentations. The data was then collated into a gradebook using the autograding program, and individual feedback REACTIONS OF STAFF was provided.

**Collection of data with validation** The autograding process was used to collect **Collection of data with validation** The autograding process was used to collect more objective. Well-written general feedback usually covers most cases, and student choices for final year options on the Biomedical Science degree stream. The options available are very complex, and we wanted to ensure that students The options available are very complex, and we wanted to ensure that students required data validation which was achieved within a data-collection spreadsheet. Choices were collated into a single spreadsheet using the autograding program. Choices were collated into a single spreadsheet using the autograding program.<br>It is important that this is not the only assessment method used. Writing up a

Familiarity with autograding makes these methods very easy for students t

- $\cdot$  Lots of feedback 60%
- Quick turnaround  $-60%$
- Transferable skills 60%

Staff appreciate that the autograding process makes marking quicker, simpler and year options on the Biomedical Science degree stream.<br>
individual clarification can be provided where students have further questions.

*comparisons, p used within the* 

Boolean logic can *be used in the*  model answer - e.g.<br>AND (ErEr), OR (1).

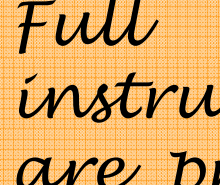

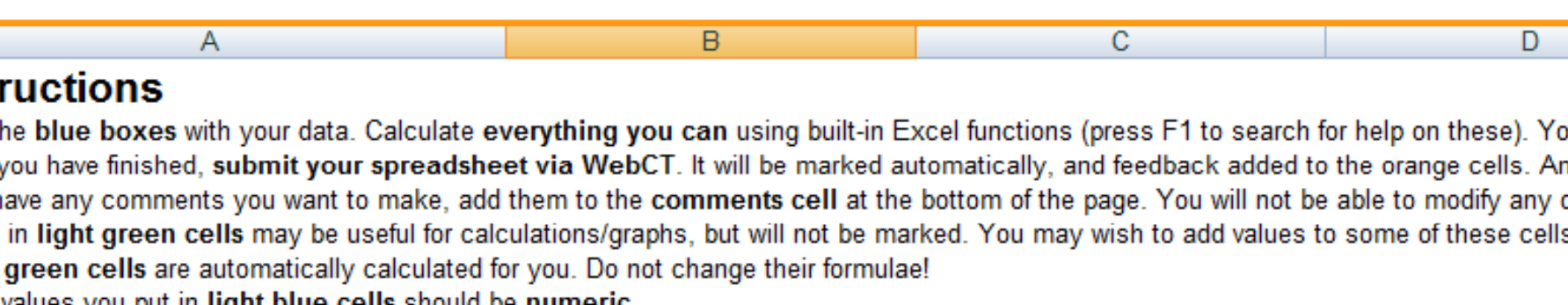

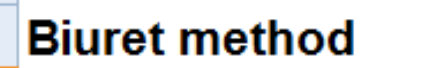

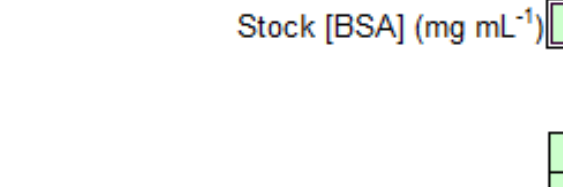

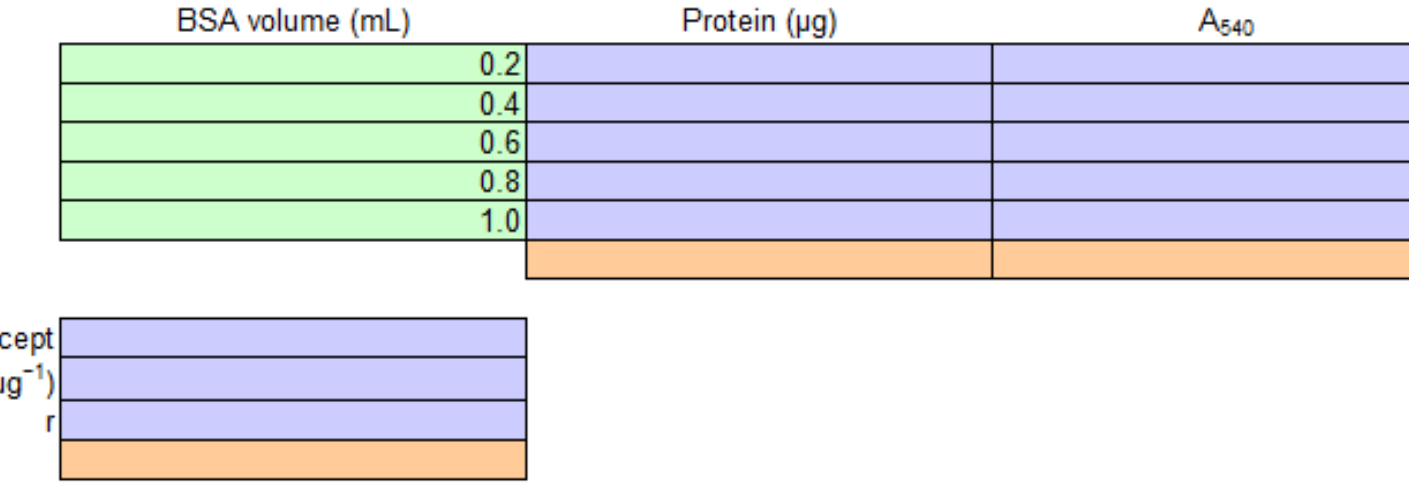

the spreadsheet which is returned to the student and further feedback is provided for all students via the discussion forum.

provided all required information and didn't select impossible combinations. This The turnaround time can be rapid, which is useful when results of one practical feed into a subsequent practical into a subsequent practical.

autograding makes these methods very easy for students to use. The traditional lab report is still a required skill which must be practised and assessed.

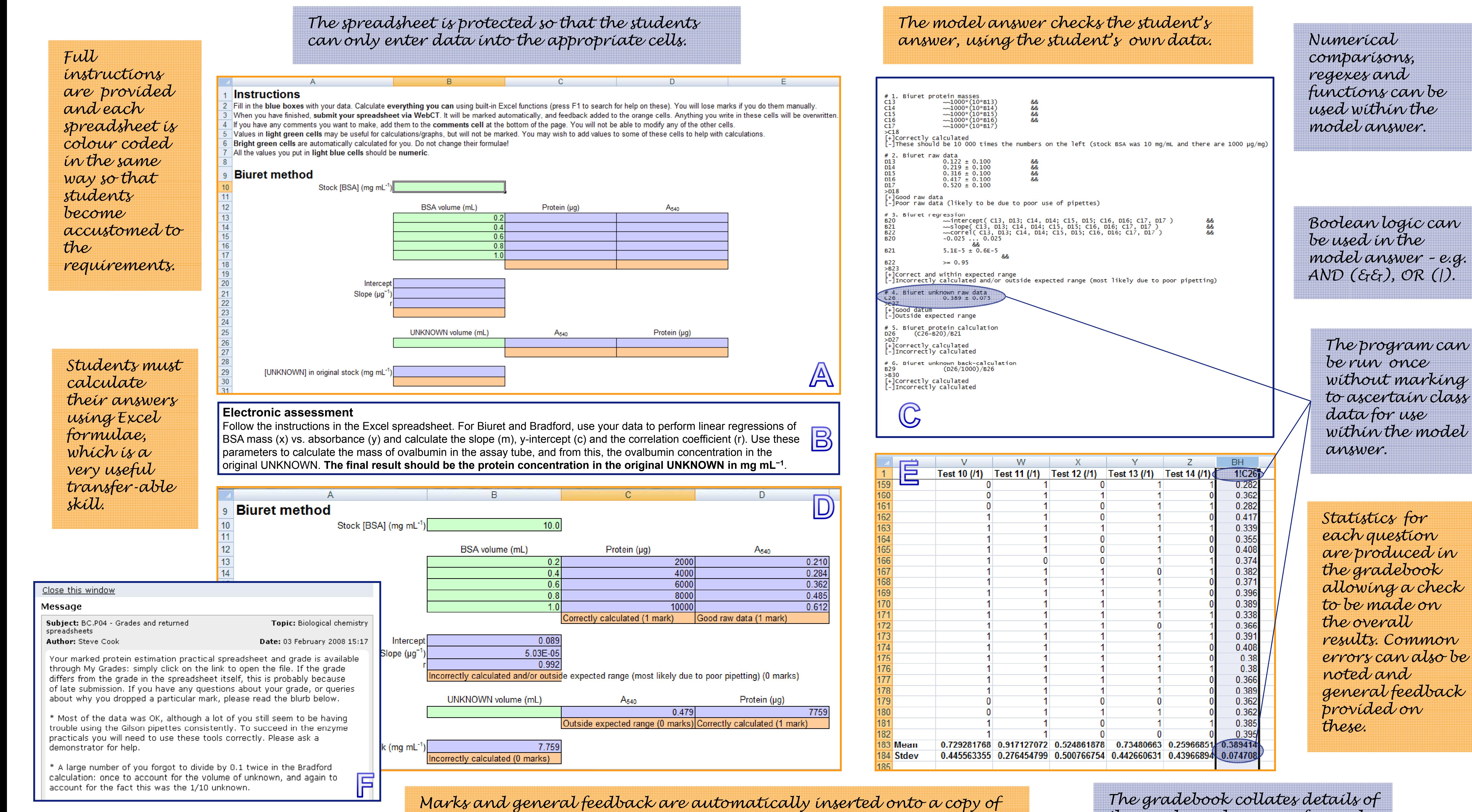